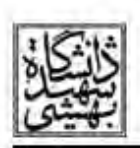

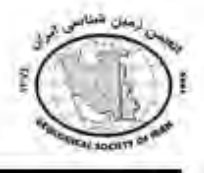

## تغییرات زمانی و مکانی تنش در توالی پسلرزه های زمین لرزه۲۰۱۲ اهر -ورزقان

\* آزاده سادات آقایی` ، مهدی رضاپور` ، شیدا شاطریان ّ <sup>۱</sup> کارشناس ارشد ژئوفیزیک (زلزله شناسی) ، موسسه ژئوفیزیک دانشگاه تهران / تهران – انتهای خیابان کارگر شمالی – موسسه ژئوفیزیک دانشگاه تهران / a.aghaei@ut.ac.ir <sup>۲</sup>عضو هیئت علمی موسسه ژئوفیزیک دانشگاه تهران / تهران – انتهای خیابان کارگر شمالی – موسسه ژئوفیزیک دانشگاه تهران rezapour@ut.ac.ir <sup>۳</sup> کارشناس ارشد ژئوفیزیک (زلزله شناسی) ، موسسه ژئوفیزیک دانشگاه تهران / تهران — انتهای خیابان کارگر شمالی — موسسه

## چکیده:

در ساعت ۱۶:۵۳:۱۵ روز شنبه ۲۱ مرداد ۱۳۹۱ برابر با ساعت ۱۲:۲۳:۱۵ به وقت بین المللی در روز ۱۱ آگوست ۲۰۱۲ زمین لرزه ای با بزرگای ۶.۲ (بر مقیاس امواج درونی) در محدوده شهر اهر در استان آذربایجان شرقی رخ داد. حدود ۶ دقیقه بعد زمین لرزه دیگری در نزدیکی شهر ورزقان در همان استان با بزرگای ۶ رخ داد. روی دادن ۲ زمین لرزه بزرگ با فاصله کمی از یکدیگر مسبب رخ دادن پسلرزه های زیاد و نسبتا بزرگ در طی ماههای بعدی در این منطقه شد. در این مطالعه به بررسی خواص آماری توالی پسلرزه ها پرداخته شده است. به وسیله نرم افزار ZMAP مقدار Mc و مقدار b محاسبه شد و همچنین مقدار a توسط رابطه گوتنبرگ ریشتر به دست آمد. مقدار ZMAP برابر با ۷۷۲. • بدست آمد که به مقادیر محاسبه شده در مطالعات قبلی نزدیک است. سیس با رسم نمودار افت  $\mathrm{b}$ زمانی مقادیر p و c و k که پارامترهای قانون اموری هستند، بدست آمد. نتایج بدست آمده نشان می دهد که مقدار p در نزدیکی رومرکز زمین لرزه اصلی بیشترین مقدار را دارد.

واژه های کلیدی: پسلرزه ، رابطه گوتنبرگ-ریشتر ، قانون اموری ، نرم افزار ZMAP

## مقدمه :

در روزهای متوالی بعد از وقوع زمینلرزه بزرگ، همواره یک سری زمینلرزه با بزرگی های کوچکتر در اطراف کانون زمینلرزه اصلی روی می دهند. این رویدادها که به دنبال زمینلرزه اصلی می آیند، پسلرزه نامیده می شوند. بررسی یسلرزه ها به دلیل فراوانی و تداوم زمانی حداقل چند روزه، می تواند برای تعیین ساز و کار کانونی زمینلرزه اصلی، تخمین پارامترهای گسل مسبب زمینلرزه و بسیاری مطالعات دیگر به کار رود. برای بررسی آهنگ وقوع پسلرزه ها، از رابطه ی به خوبی شناخته شده گوتنبرگ – ریشتر تبعیت می کنیم و قانون نمایی اموری را به عنوان رابطه ی بیان کننده افت پسلرزه ها نسبت به زمان معرفی می کنیم.

در ساعت ۱۶:۵۳:۱۵ روز شنبه ۲۱ مرداد ۱۳۹۱زمین لرزه ای با بزرگای ۶.۲ (بر مقیاس امواج درونی) در محدوده شهر اهر در استان آذربایجان شرقی رخ داد. حدود ۶ دقیقه بعد زمین لرزه دیگری در نزدیکی شهر ورزقان در همان استان با بزرگای ۶ رخ داد. توالی پسلرزه های بررسی شده در این مطالعه شامل یک بازه نه ماهه بعد از رویداد زمین لرزه اصلی است که شامل ۱۹۹۳ پسلرزه بزگتر از ۲ می باشد در بین پسلرزه ها ۴۷ تا با بزرگی مساوی یا بیشتر از